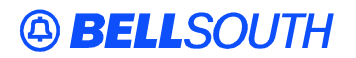

**BellSouth Interconnection Services** 675 West Peachtree Street Atlanta, Georgia 30375

# Carrier Notification SN91082786

Date: December 27, 2001

To: Competitive Local Exchange Carriers (CLECs)

Subject: CLECs – Update to the BellSouth Business Rules for Local Ordering (BBR-LO) for HFS Line Splitting

This is to advise that with the next scheduled update of the BBR-LO, the fields CABLE ID2 and CHAN/PAIR2 will be added to the 'Required' column of the LNA = N and LNA = C tables for (REQTYP A) HFS Line Splitting. Please refer to the attachment for details.

This update is effective immediately to align with the existing electronic and manual processing requirements for the HFS Line Splitting product. The next update of the BBR-LO is scheduled to be posted to the BellSouth Interconnection Services' Web site on Friday, January 18, 2002.

A summary of this change and all other changes within the document will be listed in the '**Revision History' Section**. This update can be found at the BellSouth Interconnection Services' Web site in the Customer Guides Section at:

http://www.interconnection.bellsouth.com/guides/index.html

Please contact your BellSouth account team representative with any questions.

Sincerely,

#### **ORIGINAL SIGNED BY MATEO CAYMOL FOR JIM BRINKLEY**

Jim Brinkley – Senior Director BellSouth Interconnection Services

Attachment

**CHAPTER - REQTYP A - Loop Service** 

# HFS Unbundled (CO Based) Line Splitting

#### Description

UNE CO Based Line Splitting is a UNE Product, consisting of <u>a UNE loop</u>, <u>UNE voice port</u>, and <u>two cross connects originating at a BellSouth Central</u> <u>Office</u>, to enable the CLEC/DLECs to deliver line splitting data service to end users, currently receiving voice service from a CLEC through a UNE-P platform, over the high frequency portion of the loop purchased by the CLEC, utilizing CLEC/DLEC provided, collocated DSLAM and splitter equipment. The CLEC will be allowed to order the above combination of UNEs on a single LSR.

The CLEC will provide a splitter in a collocation area that will divide the spectrum. This collocation area may belong to the voice CLEC or the data LEC. Data service can be provided by the CLEC, or a DLEC through a preexisting agreement. An unloaded, 2 wire-copper loop must serve the end user. The CLEC's meet point is the point of termination for CLEC's cable and pairs.

#### 3.15.2 Ordering Form

The following chart illustrates the required, conditional and optional forms for ordering this service. Detailed information will follow to assist you in filling out each of these forms/screens.

|                         | Forms/Screens |    |        |   |   |    |   |    |   |   |   |    |
|-------------------------|---------------|----|--------|---|---|----|---|----|---|---|---|----|
| <b>REQTYP / SERVICE</b> | S             | LS | Huntin | E | D | DS | R | D  | P | N | L | LS |
| ТҮРЕ                    | I             | R  | g      | U | L | CR | S | RS | S | P | S | NP |
| A HFS Line Splitting    | C             | R  |        | R |   |    |   |    |   |   | R |    |

|  |  | <br> |  |  |  |  |
|--|--|------|--|--|--|--|
|  |  |      |  |  |  |  |
|  |  |      |  |  |  |  |
|  |  |      |  |  |  |  |
|  |  |      |  |  |  |  |

R = Required C = Conditional O = optional

#### Completing the LSR and EU Forms/Screens

The Required, Conditional, and Optional (R/C/O) fields on the LSR and EU forms will be given for every valid REQTYP/ACT combination in the **REOTYP / ACT Combination** Section

# **REQTYP / ACT Combination** Section.

The following chart shows all of the valid account level activities for this requisition type.

|                        | ACTIVITY TYPE (ACCOUNT LEVEL) |   |   |   |   |   |   |   |   |   |   |   |   |
|------------------------|-------------------------------|---|---|---|---|---|---|---|---|---|---|---|---|
| REQTYP                 | N                             | C | D | T | R | V | S | B | W | L | Y | Р | Q |
| A - HFS Line Splitting | X                             | X | X |   |   | X |   |   |   |   |   | X | X |

Note: " X " denotes valid account level activities. A blank entry indicates a non-valid account level activity.

Account level activities (ACT) <u>apply to the entire account</u>. The ACTs are defined below:

**N** \* = New installation and/or account

**C**\* = Change an existing account (e.g., Rearrangement, Partial disconnect, or addition)

 $\mathbf{D}$  = Disconnection

 $\mathbf{T}$  = Outside move of end user location

 $\mathbf{R}$  = Record activity is for ordering administrative changes

**V** = Full Conversion of service **as specified** to new Local Service Provider (LSP)

S = Seasonal suspend or restore denied account

**W** = Full Conversion of service **as is** 

 $\mathbf{L} = \mathbf{S}\mathbf{e}\mathbf{a}\mathbf{s}\mathbf{o}\mathbf{n}\mathbf{a}\mathbf{l}$  account

 $\mathbf{Y} = \text{Deny} (\text{non-payment})$ 

 $\mathbf{P}$  = Conversion of service **as specified:** Partial Migration - Initial

**Q** = Conversion of service **as specified:** Partial Migration - Subsequent

**Note:** \* = First appearance of HFS Unbundled (CO Based) Line Splitting [per account] will be ACT = N; additional HFS Unbundled (CO Based) Line Splitting on the *same* account will be ACT = C.

## **Completing the LS Form**

The Loop Service (LS) form may be required or invalid depending on the account level activity. Each account level activity has valid Line Level Activities (LNAs). These LNAs determine how, or if, the LS form should be populated.

Line level activities (LNA) apply to the specified line only. The valid LNAs are listed below:

**N** = New Installation (e.g., new line or additional line)

- **C** = Change or Modification to an Existing Line
- $\mathbf{D} = \text{Disconnection}$

**G** = Conversion or Migration to new LSP **as specified** (specify ALL

FEATURES requested for conversion service).

 $\mathbf{X} = \text{Telephone Number Change}$ 

**V** = Conversion or Migration to new LSP **as specified** (specify only those changes from existing service).

W = Conversion or Migration as is

 $\mathbf{P} = PIC Change$ 

 $\mathbf{L} =$ Seasonal Suspend

 $\mathbf{B} = \text{Restore}$ 

The following chart gives the valid LNAs for each account level activity (ACT) and the associated LS form usage.

| If ACT is: | Then LNA is | And LS form/screen is: |
|------------|-------------|------------------------|
| Ν          | N           | Required               |
| С          | N, C or D   | Required               |
| D          | D           | Required               |
| V          | N, D or V   | Required               |
| Р          | N, D or V   | Required               |
| Q          | N, D or V   | Required               |

The RCO fields for the Loop Service (LS) form are listed according to the Line Level Activity (LNA) in the LNA Tables Section.

#### **REQTYP / ACT Combinations REQTYP A: HFS Unbundled (CO Based) Line Splitting**

The following charts show the Required, Conditional and Optional (R/C/O) fields on the LSR and EU forms for the valid REQTY /ACT combinations. LSR and EU forms for a valid REQTYP/ACT combination are paired together. Furthermore, the charts are organized by ACT and then Designed

vs. Non-Designed within the ACT. Each chart will have a heading describing the REQTYP/ACT combination and Designed / NON-Designed status to which that chart is applicable. All unmentioned fields are either invalid, not applicable or prohibited. Populating any other fields may result in a fatal reject or a clarification of the service request. Please note the following codes:

- Mandatory entries are indicated by quotation marks ("xxx").
- Optional fields marked with an asterisk (\*) force at least one of the conditional fields to become required when populated.
- Fields used only for manual orders are followed by (m).
- Fields used only for electronic orders are followed by (e).

See the **Data Element Dictionary** Section for additional information on each of the fields listed below.

## **REQTYP A / ACT N**

| LSR (HFS Line Splitting) - REQ | TYP A / ACT N |                      |
|--------------------------------|---------------|----------------------|
| Required                       | Conditional   | Optional             |
| CCNA                           | VER           | EXP                  |
| PON                            | SUP           | RPON                 |
| ATN                            | CUST          | RORD                 |
| <b>PG_OF_</b> ( <i>m</i> )     | PROJECT       | ALTIMPCON            |
| SC = " LCSC "                  |               | ALTIMPCON-TEL<br>NO. |
| D/TSENT                        |               | DFDT                 |
| DDD                            |               |                      |
| REQTYP = "AB "                 |               |                      |
| ACT = '' N ''                  |               |                      |
| СС                             |               |                      |
| ACTL                           |               |                      |
| LSO                            |               |                      |
| TOS = ' P ' in 2nd character   |               |                      |

| NC = "SWXX"             |  |
|-------------------------|--|
| NCI                     |  |
| SECNCI                  |  |
| CIC                     |  |
| ACNA                    |  |
| INIT                    |  |
| INIT-TEL NO.            |  |
| INIT-FAX NO.            |  |
| IMPCON                  |  |
| IMPCON-TEL NO.          |  |
| RESID                   |  |
| LSP AUTH                |  |
| LSP AUTH NAME           |  |
| LSP AUTH DATE           |  |
| REMARKS                 |  |
| <b>BI1</b> ( <i>e</i> ) |  |

become REQUIRED; (m) = for manual ordering only; (e) = for electronic ordering only

| EU (HFS Line Splitting) - REQTYP A / ACT N |             |          |  |  |  |
|--------------------------------------------|-------------|----------|--|--|--|
| Required                                   | Conditional | Optional |  |  |  |

| <b>PON</b> ( <i>m</i> ) | <b>VER</b> ( <i>m</i> ) | LCON-NAME    |
|-------------------------|-------------------------|--------------|
| ATN ( <i>m</i> )        |                         | LCON-TEL NO. |
| $\mathbf{PG\_OF}_{(m)}$ |                         |              |
| EU-NAME                 |                         |              |
| LOCNUM                  |                         |              |

become REQUIRED; (m) = for manual ordering only; (e) = for electronic ordering only

# **REQTYP A / ACT C**

| LSR (HFS Line Splitting) - REQTYP A / ACT C |             |                      |  |  |  |  |
|---------------------------------------------|-------------|----------------------|--|--|--|--|
| Required                                    | Conditional | Optional             |  |  |  |  |
| CCNA                                        | VER         | EXP                  |  |  |  |  |
| PON                                         | SUP         | RPON                 |  |  |  |  |
| ATN                                         | CUST        | RORD                 |  |  |  |  |
| <b>PG_OF_</b> ( <i>m</i> )                  | PROJECT     | ALTIMPCON            |  |  |  |  |
| SC = '' LCSC ''                             |             | ALTIMPCON-TEL<br>NO. |  |  |  |  |
| D/TSENT                                     |             | DFDT                 |  |  |  |  |
| DDD                                         |             |                      |  |  |  |  |
| REQTYP = "AB "                              |             |                      |  |  |  |  |
| ACT = '' C ''                               |             |                      |  |  |  |  |
| СС                                          |             |                      |  |  |  |  |
| ACTL                                        |             |                      |  |  |  |  |
| LSO                                         |             |                      |  |  |  |  |
| TOS = ' P ' in 2nd character                |             |                      |  |  |  |  |

| NC = "SWXX"      |      |
|------------------|------|
| NCI              | <br> |
| SECNCI           |      |
| CIC              |      |
| ACNA             |      |
| INIT             |      |
| INIT-TEL NO.     |      |
| INIT-FAX NO.     |      |
| IMPCON           |      |
| IMPCON-TEL NO.   |      |
| RESID            |      |
| REMARKS          |      |
| LSP AUTH         |      |
| LSP AUTH NAME    |      |
| LSP AUTH DATE    |      |
| BI1 ( <i>e</i> ) |      |

\_\_\_\_

" " = mandatory entry; \* = when this optional field is populated, it forces at least one of the conditional fields to

| EU (HFS Line Splitting) - <i>REQTYP A / ACT C</i> |                         |           |  |  |  |
|---------------------------------------------------|-------------------------|-----------|--|--|--|
| Required                                          | Conditional             | Optional  |  |  |  |
| <b>PON</b> ( <i>m</i> )                           | <b>VER</b> ( <i>m</i> ) | LCON-NAME |  |  |  |

become REQUERED: (m) - for manual ordering only: (e) - for electronic ordering only

| ATN ( <i>m</i> )                            | LCON-TEL NO. |
|---------------------------------------------|--------------|
| $\mathbf{PG}_{\mathbf{OF}_{\mathbf{M}}}(m)$ |              |
| EU-NAME                                     |              |

become REQUIRED; (m) = for manual ordering only; (e) = for electronic ordering only

# **REQTYP A / ACT D**

| LSR (HFS Line Splitting) - REQTYP A / ACT D |             |          |  |  |  |
|---------------------------------------------|-------------|----------|--|--|--|
| Required                                    | Conditional | Optional |  |  |  |
| CCNA                                        | VER         | RPON     |  |  |  |
| PON                                         | SUP         | DFDT     |  |  |  |
| ATN                                         | CUST        | REMARKS  |  |  |  |
| $\mathbf{PG}_{\mathbf{OF}_{\mathbf{M}}}(m)$ | PROJECT     |          |  |  |  |
| SC = '' LCSC ''                             |             |          |  |  |  |
| D/TSENT                                     |             |          |  |  |  |
| DDD                                         |             |          |  |  |  |
| REQTYP = "AB "                              |             |          |  |  |  |
| ACT = '' D ''                               |             |          |  |  |  |
| СС                                          |             |          |  |  |  |
| ACTL                                        |             |          |  |  |  |
| LSO                                         |             |          |  |  |  |
| TOS = ' P ' in 2nd character                |             |          |  |  |  |
| NC = "SWXX"                                 |             |          |  |  |  |

| CIC                     |  |
|-------------------------|--|
| ACNA                    |  |
| INIT                    |  |
| INIT-TEL NO.            |  |
| INIT-FAX NO.            |  |
| IMPCON                  |  |
| IMPCON-TEL NO.          |  |
| LSP AUTH                |  |
| LSP AUTH NAME           |  |
| LSP AUTH DATE           |  |
| <b>BI1</b> ( <i>e</i> ) |  |

| EU (Line Splitting) - REQTYP A / ACT D |                   |          |  |  |
|----------------------------------------|-------------------|----------|--|--|
| Required                               | Conditional       | Optional |  |  |
| <b>PON</b> ( <i>m</i> )                | $\mathbf{VER}(m)$ |          |  |  |
| $\operatorname{ATN}(m)$                |                   |          |  |  |
| <b>PG_OF_</b> ( <i>m</i> )             |                   |          |  |  |
| EU-NAME                                |                   |          |  |  |

become REQUIRED; (m) = for manual ordering only; (e) = for electronic ordering only

" " = mandatory entry; \* = when this optional field is populated, it forces at least one of the conditional fields to

become REQUIRED; (m) = for manual ordering only; (e) = for electronic ordering only

# LNA Tables for REQTYP A: HFS Unbundled (CO Based) Line Splitting

The following charts show the Required, Conditional and Optional (R/C/O) fields for the LS form/screen for the valid Line Level Activities (LNAs). The following charts are organized by type of loop (please refer to the section on **Types of Loops** for additional information on the types of loops), and then by the valid LNAs within each type of loop. Each chart will have a heading describing the type of loop and LNA to which that chart applies. Please refer to the **Completing the LS Form** Section for a listing of the valid LNAs for each account level activity. All unmentioned fields are either invalid, not applicable or prohibited. Populating any other fields may result in a fatal reject or a clarification of the service request. Please note the following codes:

Mandatory entries are indicated by quotation marks ("xxx").

- Optional fields marked with an asterisk (\*) force at least one of the conditional fields to become required when populated.
- Fields used only for manual orders are followed by (m).
- Fields used only for electronic orders are followed by (e).

See the **Data Element Dictionary** Section for additional information on each of the fields listed below.

| Conditional | Optional    |
|-------------|-------------|
| VER (m)     |             |
|             |             |
|             |             |
|             |             |
|             |             |
|             |             |
|             |             |
|             |             |
|             |             |
|             |             |
|             |             |
|             |             |
|             | Conditional |

" " = mandatory entry; \* = when this optional field is populated, it forces at least one of the conditional fields to become REQUIRED; (m) = for manual ordering only; (e) = for electronic ordering only

#### LNA = C

| LNA = C HFS Line Splitting |                  |          |  |  |  |
|----------------------------|------------------|----------|--|--|--|
| Required                   | Conditional      | Optional |  |  |  |
| PON(m)                     | <b>VER</b> $(m)$ |          |  |  |  |
| ATN ( <i>m</i> )           |                  |          |  |  |  |
| LQTY                       |                  |          |  |  |  |
| <b>PG_OF_</b> ( <i>m</i> ) |                  |          |  |  |  |
| LNUM                       |                  |          |  |  |  |
| LNA = " C "                |                  |          |  |  |  |
| CABLE ID                   |                  |          |  |  |  |
| CHAN/PAIR = 4 A/N only     |                  |          |  |  |  |
| CABLE ID2                  |                  |          |  |  |  |
| CHAN/PAIR2 = 4 A/N only    |                  |          |  |  |  |
| LEAN = "SLTN"              |                  |          |  |  |  |
| LEATN                      |                  |          |  |  |  |

" " = mandatory entry; \* = when this optional field is populated, it forces at least one of the conditional fields to become REQUIRED; (m) = for manual ordering only; (e) = for electronic ordering only

## $\mathbf{LNA} = \mathbf{D}$

| LNA = D - HFS L  | LNA = D - HFS Line Splitting |          |  |  |  |
|------------------|------------------------------|----------|--|--|--|
| Required         | Conditional                  | Optional |  |  |  |
| PON ( <i>m</i> ) | VER (m)                      |          |  |  |  |
| ATN (m)          |                              |          |  |  |  |

| LQTY                |  |
|---------------------|--|
| PG_OF_ ( <i>m</i> ) |  |
| LNUM                |  |
| LNA = " D "         |  |
| LEAN = "SLTN"       |  |
| LEATN               |  |

" = mandatory entry; \* = when this optional field is populated, it forces at least one of the conditional fields to become REQUIRED; (m) = for manual ordering only; (e) = for electronic ordering only

| Line Edit C   | Grid             |     |        |   |                     |
|---------------|------------------|-----|--------|---|---------------------|
|               |                  |     |        |   |                     |
| FIELD<br>NAME | REQTYPs          | LNA |        | ١ |                     |
|               |                  | Ν   | С      | D |                     |
|               |                  |     |        |   |                     |
| CFA           | A Line Splitting | Ν   | Ν      | Ν |                     |
| CABLE ID      | A Line Splitting | R   | R      | Ν |                     |
| CHAN PAIR     | A Line Splitting | R   | R      | Ν |                     |
| CABLE ID2     | A Line Splitting | R   | R      | Ν |                     |
| CHAN PAIR2    | A Line Splitting | R   | R      | Ν |                     |
|               |                  |     |        |   |                     |
| CKR           | A Line Splitting | Ν   | Ν      | Ν |                     |
| DISC NBR      | A Line Splitting | Ν   | Ν      | Ν |                     |
| ECCKT         | A Line Splitting | Ν   | Ν      | Ν |                     |
| IWJK          | A Line Splitting | N   | N      | N |                     |
| IWJQ          | A Line Splitting | Ν   | Ν      | Ν |                     |
| JK CODE       | A Line Splitting | Ν   | Ν      | Ν |                     |
| JK NUM        | A Line Splitting | Ν   | Ν      | Ν |                     |
| JK POS        | A Line Splitting | Ν   | Ν      | Ν |                     |
| JR            | A Line Splitting | Ν   | Ν      | Ν |                     |
| LEAN          | A Line Splitting | Ν   | Ν      | Ν |                     |
| LEATN         | A Line Splitting | Ν   | Ν      | Ν |                     |
| LNUM          | A Line Splitting | R   | R      | R |                     |
| LOCNUM        | A Line Splitting | 0   | 0      | 0 | Regular edits apply |
| NIDR          | A Line Splitting | N   | N      | N |                     |
|               | A Line Splitting | N   | N<br>N |   |                     |
| OTN           | A Line Splitting | IN  | IN     | Ν |                     |

| FIELD<br>NAME       | REQTYPs          |   | LNA |   |                                                          |
|---------------------|------------------|---|-----|---|----------------------------------------------------------|
|                     |                  | Ν | С   | D |                                                          |
| RELAY RACK          | A Line Splitting | N | N   | N |                                                          |
| SHELF               | A Line Splitting | N | N   | N |                                                          |
| SLOT                | A Line Splitting | Ν | Ν   | Ν |                                                          |
| SLTN                | A Line Splitting | R | R   | R | Shared Line TN, 10 digit plus 2 hyphen (total 12 digits) |
| SYSTEM ID           | A Line Splitting | Ν | Ν   | Ν |                                                          |
| *TC FR              | A Line Splitting | Р | Р   | Р |                                                          |
| *TC NAME            | A Line Splitting | Р | Р   | Р |                                                          |
| *TC OPT             | A Line Splitting | Р | Р   | Р |                                                          |
| *TC PER             | A Line Splitting | Р | Р   | Р |                                                          |
| *TC TO<br>PRIMARY   | A Line Splitting | Р | Р   | Р |                                                          |
| *TC TO<br>SECONDARY | A Line Splitting | Р | Р   | Р |                                                          |

# **LS - Loop Service**

## **Service Details Section Fields**

## CABLE ID2 - Cable Identification2

Identifies the provider's central office cable to be connected to the customer's collocated equipment. CABLE ID2=DLEC Collocated Cable ID (Indicates CA for Voice Only)(Cross Connects when splitter inside Cage.) Contains 'voice only' cable meet-point information provided by the C/DLEC on HFS Unbundled (CO Based) Line Splitting request.

#### VALID ENTRIES:

NOTE: The first character of the CABLE ID2 *must* be ' P ', ' V ', or ' X . **DATA CHARACTERISTICS:** 5 alpha/numeric characters **EXAMPLE:** XXX01 **CONDITIONAL USAGE NOTES:** None **BUSINESS RULES:** None Rule 1: On REQTYP A where TOS 2nd character = P (HFS Line Splitting) and NCI= 02QE9, SECNCI= 02DU9.

#### CHAN/PAIR 2- Channel/Pair 2

Identifies the specific second channel or second pair within the provider's cable to be used for four wire loops. VALID ENTRIES: None DATA CHARACTERISTICS: 5 alpha/numeric characters EXAMPLE: 24 CONDITIONAL USAGE NOTES: Note: Required CABLE ID is populated and request is for four wire loops. BUSINESS RULES: None

# **LSR - Local Service Request**

**Contact Section Fields** 

## **REMARKS** - Remarks

Identifies a free flowing field which can be used to expand upon and clarify other data on this form/screen.

#### VALID ENTRIES: None

**DATA CHARACTERISTICS:** 

**Manual:** Up to 160 alpha/numeric characters **Electronic:** Up to 240 alpha/numeric characters

**Electronic:** Up to 240 alpha/numeric characters

**EXAMPLE:** SUP DELETED ESX ESF TN 111-456-7890

#### **CONDITIONAL USAGE NOTES:**

Note 1: On REQTYP A where TOS 2nd character =R and the splitter resides inside the DLEC cage (Splitter LOC I), populate this field with CTI=B. Note 2: On REQTYP A where TOS 2nd character =R and the splitter resides inside the DLEC cage (Splitter LOC I), populate this field with CABLE ID2. (DLEC Collocated Cable ID- indicates CA for voice only cross connect). Note 3: On REQTYP A where TOS 2nd character =R and the splitter resides inside the DLEC cage (Splitter LOC I), populate with CHAN/PR2 (DLEC Collocated Cable ID- indicates CA for voice only cross connect). Note 4: On REQTYP A where TOS 2nd character =R and the splitter resides inside the DLEC cage (Splitter LOC I), populate this field with RESID=FRN.

### **BUSINESS RULES:**

Rule 1: Virgules (/) and asterisks (\*) are not allowed in this field. Rule 2: The CLEC may enter Remarks which is a free flowing field which may be used to expand or clarify text data on the LSR. Rule 3: BellSouth® does not edit this field for alpha/numeric content. Rule 4: When ordering a new EEL, populate this field with the name of the EEL (Type of IOC, Type of Mux, Type of Loop). Rule 5: On REQTYP A where TOS 2nd character =P and the splitter resides inside the DLEC cage (Splitter LOC I), populate this field with CTI=B. Rule 6: On REQTYP A where TOS 2nd character =P and the splitter resides inside the DLEC cage (Splitter LOC I), populate this field with CABLE ID2. (DLEC Collocated Cable ID- indicates CA for voice only cross connect).

Rule 7: On REQTYP A where TOS 2nd character =P and the splitter resides inside the DLEC cage (Splitter LOC I), populate with CHAN/PR2 (DLEC Calls acted Cable ID in diastes CA for using a plu areas correct)

Collocated Cable ID-indicates CA for voice only cross connect). Rule 8: On REQTYP A where TOS 2nd character =P and the splitter resides

inside the DLEC cage (Splitter LOC I), populate this field with

# **RESID=FRN**. **Electronic:**

Rule 9: When ordering SynchroNet®, populate this field with CKL2 information;

i.e.- End User Name, End User Address, Contact Person, Contact Telephone Number.